## **UNA APP DI CITIZEN SCIENCE PER LO STUDIO DI FAUNA E FLORA:**

# **INATURALIST**

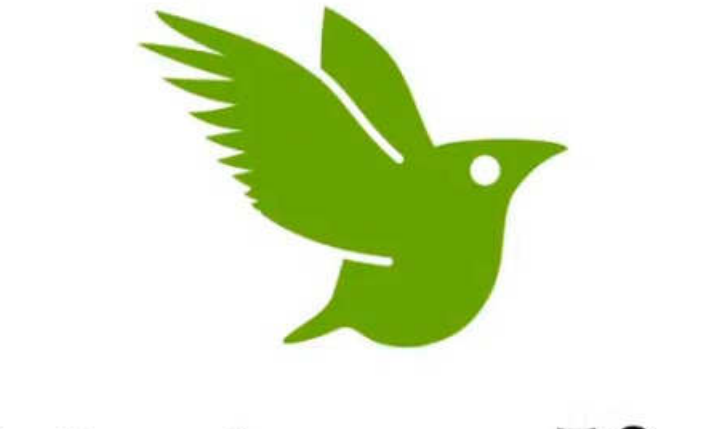

# **iNaturalist**

# Cos'è iNaturalist?

# **È una app per lo smartphone**

# **Si scarica gratuitamente da Play Store (Android) o da App Store (IOS)**

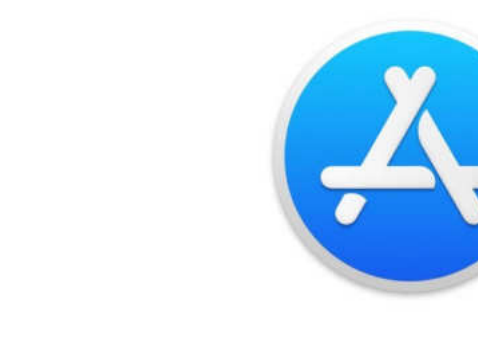

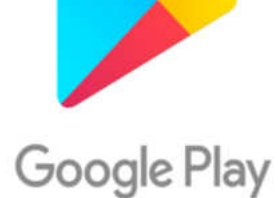

# **Per utilizzarla è necessario iscriversi (senza alcun costo)**

# **È un gigantesco geodatabase a livello mondiale**

# **Cioè è una raccolta di OSSERVAZIONI georeferenziate\* di esseri viventi**

**\*: corredate di coordinate**

# **La schermata principale della app**

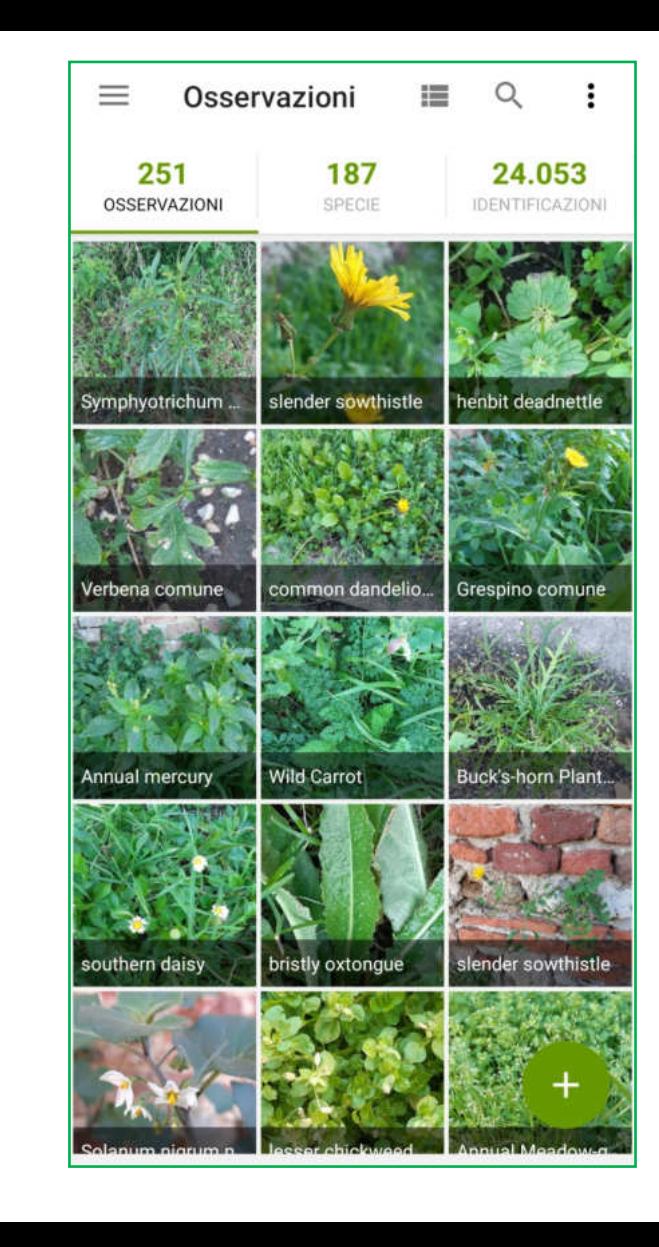

## **OSSERVAZIONI**

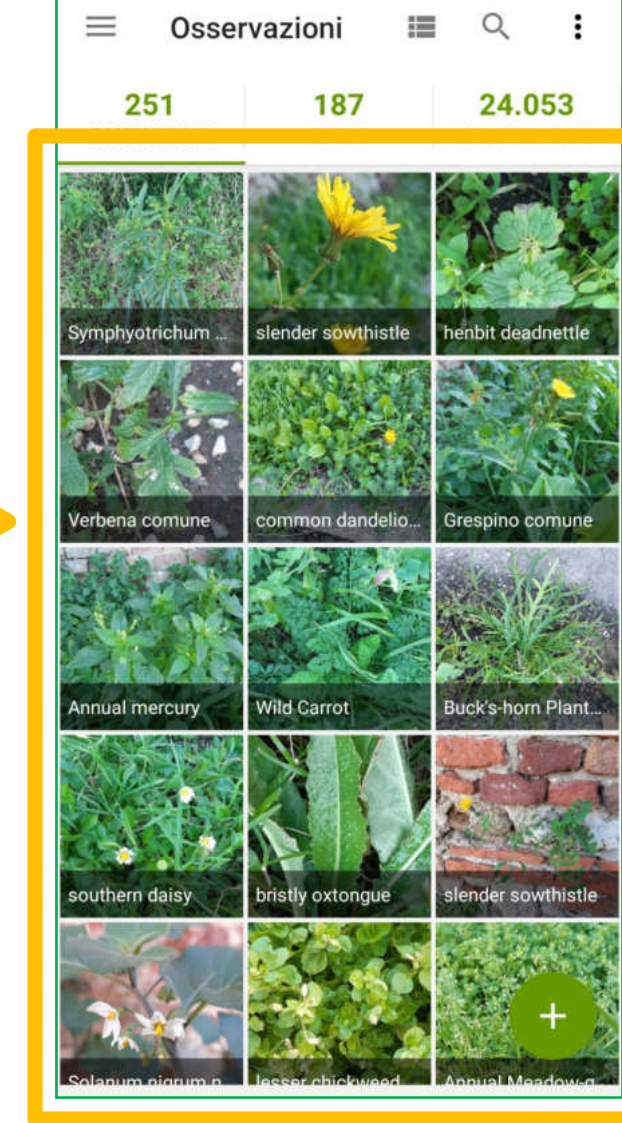

# **Come si ottiene una osservazione?**

**Semplicemente serve almeno una foto (o un video o una registrazione sonora) di un essere vivente**

È IMPORTANTE RICORDARSI DI ATTIVARE LA FUNZIONE DELLA GEOREFERENZIAZIONE (GPS)

# IN ALTERNATIVA È POSSIBILE IMPOSTARE MANUALMENTE LA POSIZIONE

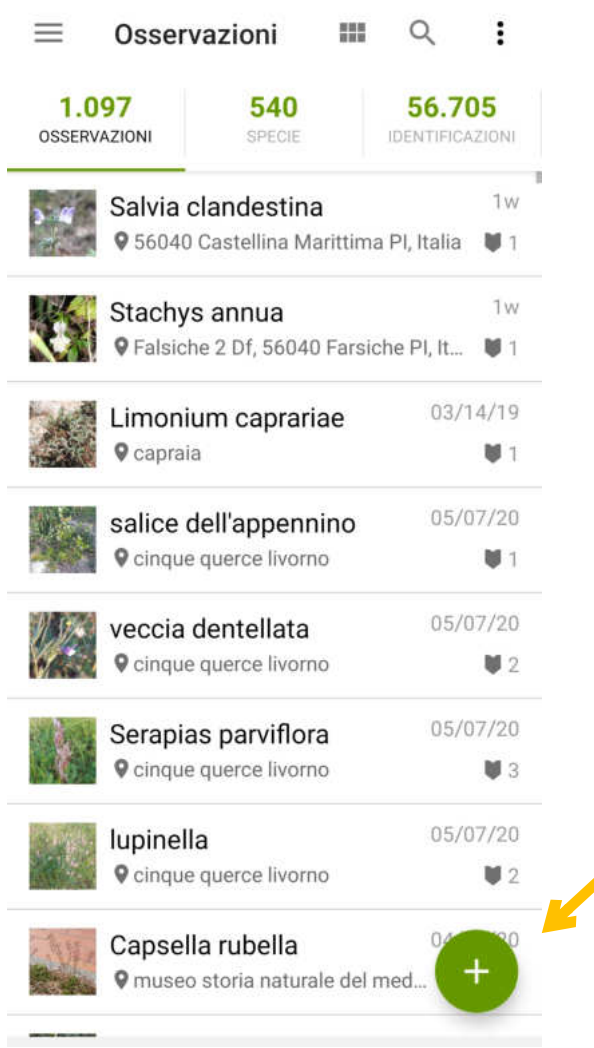

## **CLICCANDO SUL** + VERDE SI PUÒ **AGGIUNGERE UNA NUOVA OSSERVAZIONE**

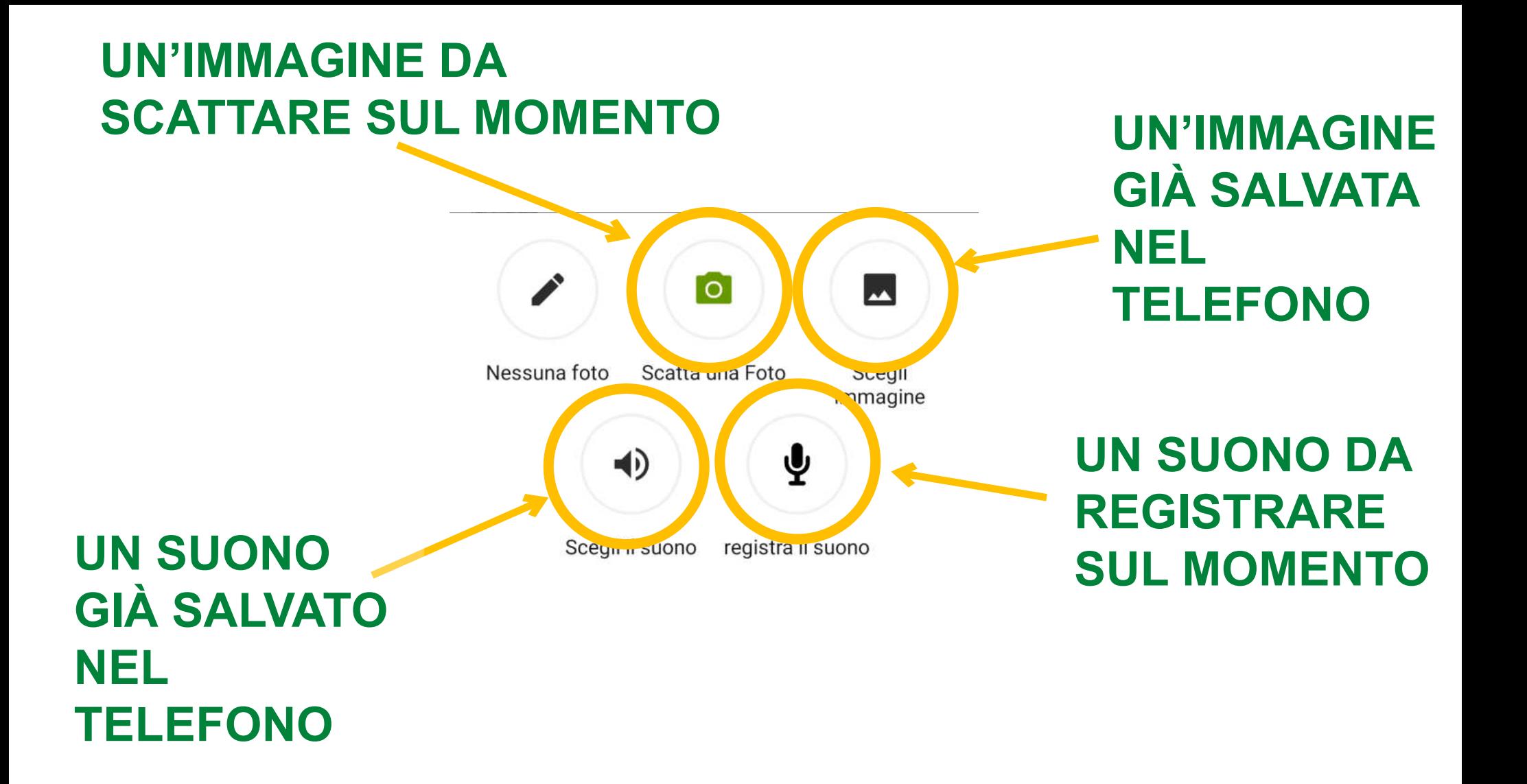

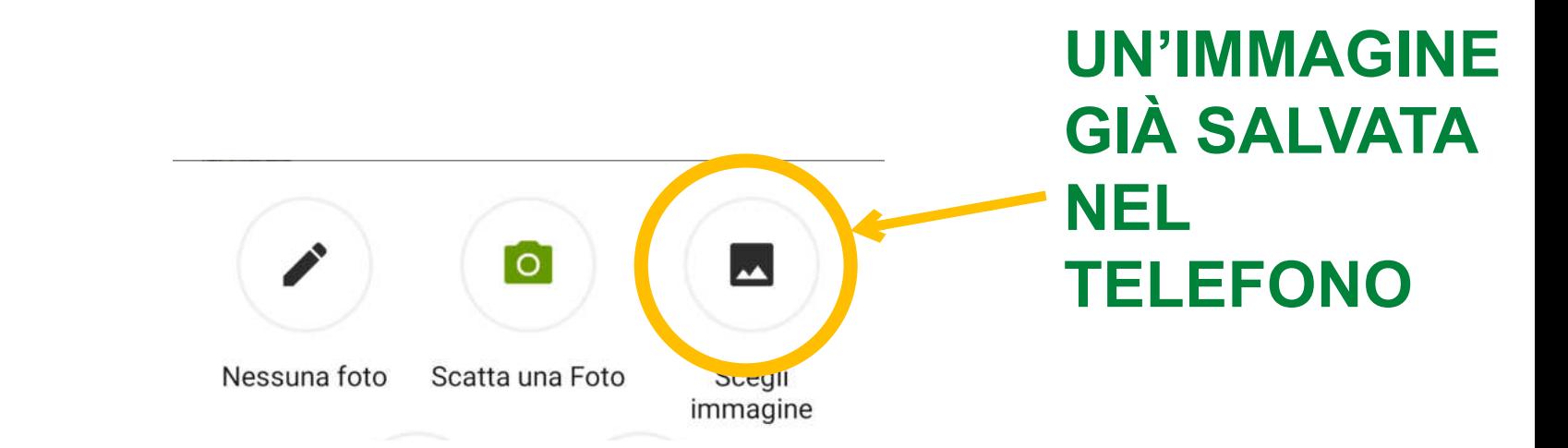

### **NB: CONVIENE CARICARE UNA O PIÙ IMMAGINI GIÀ SCATTATE IN MODO DA POTER SCEGLIERE QUELLE MIGLIORI PIUTTOSTO CHE SCATTARNE UNA MENTRE SI STA CREANDO L'OSSERVAZIONE**

# **NB: OGNI OSSERVAZIONE DEVE RITRARRE UNA SOLA SPECIE**

SE SI HA IL DUBBIO CHE LE FOTO **SCATTATE RITRAGGANO PIÙ DI UNA** SPECIE, CONVIENE CREARE **ALTRETTANTE OSSERVAZIONI DIVERSE** 

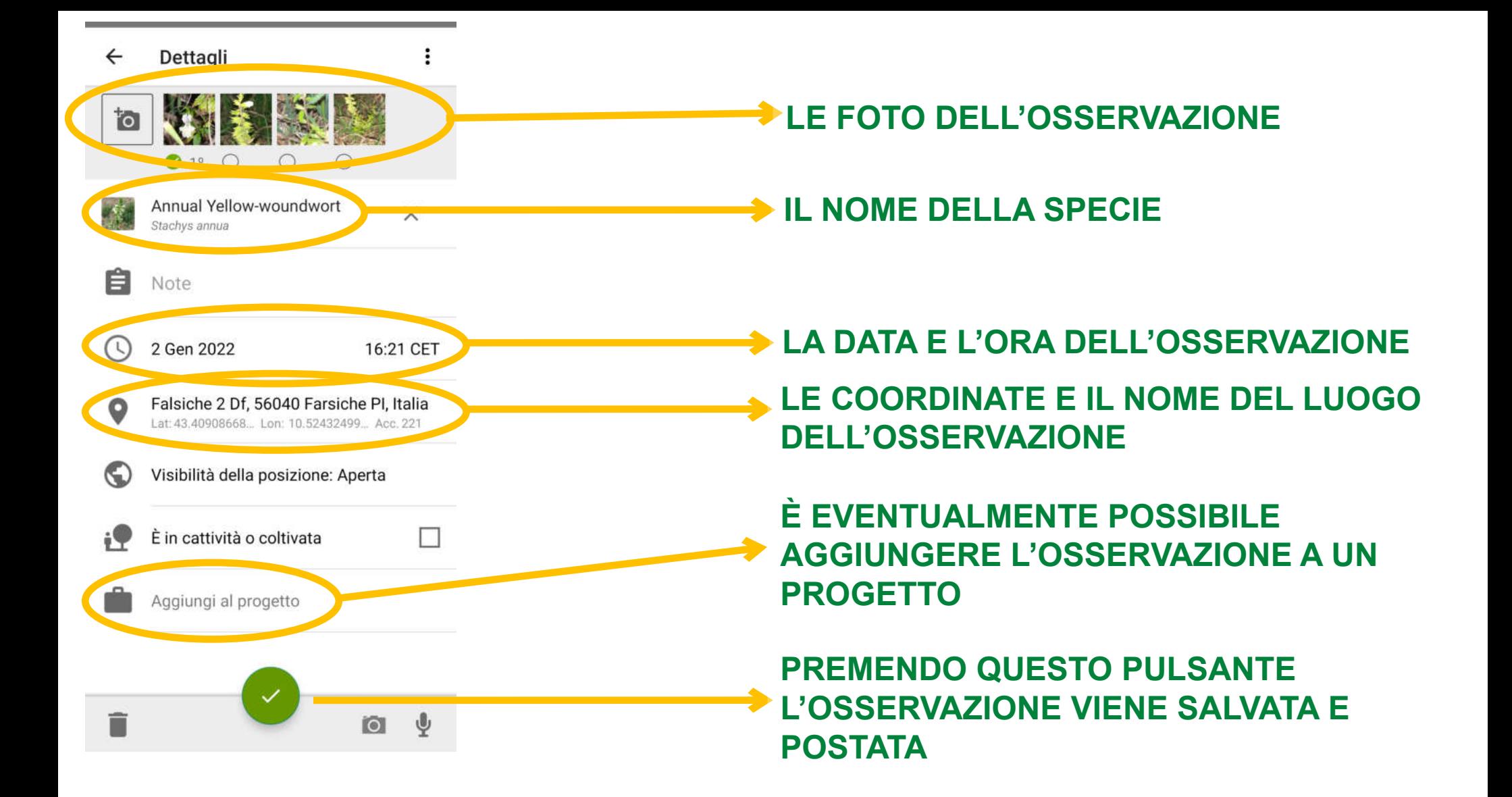

# NON È OBBLIGATORIO INSERIRE IL **NOME DELLA SPECIE**

# **INATURALIST HA UNA COMUNITÀ DI** UTENTI CHE SI DEDICA A IDENTIFICARE **LE OSSERVAZIONI CHE VENGONO POSTATE**

# **INOLTRE È POSSIBILE USUFRUIRE DEI SUGGERIMENTI DELLO STRUMENTO DI IDENTIFICAZIONE BASATO SULL'INTELLIGENZA ARTIFICIALE (COMPUTER VISION)**

# LA DATA DELL'OSSERVAZIONE, LE **COORDINATE, FOTO E/O SUONI SONO NECESSARI AFFINCHÉ** L'OSSERVAZIONE SIA VERIFICABILE

# **NEL CASO IN CUI MANCHINO, L'OSSERVAZIONE È AUTOMATICAMENTE SEGNATA COME** "CASUALE"

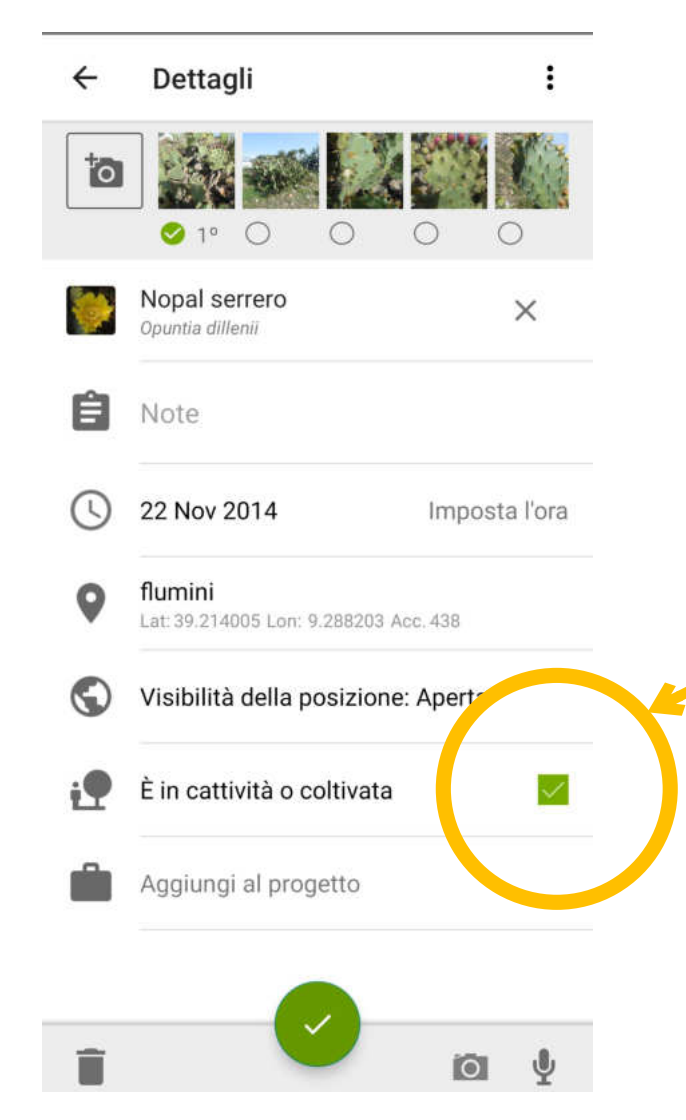

**QUALORA SI SIA CERTI, O SI PRESUMA, CHE L'ORGANISMO DELL'OSSERVAZIONE** NON È SELVATICO, È **NECESSARIO SPUNTARE QUESTA CASELLA** 

# **COME APPARE UN'OSSERVAZIONE INVIATA**

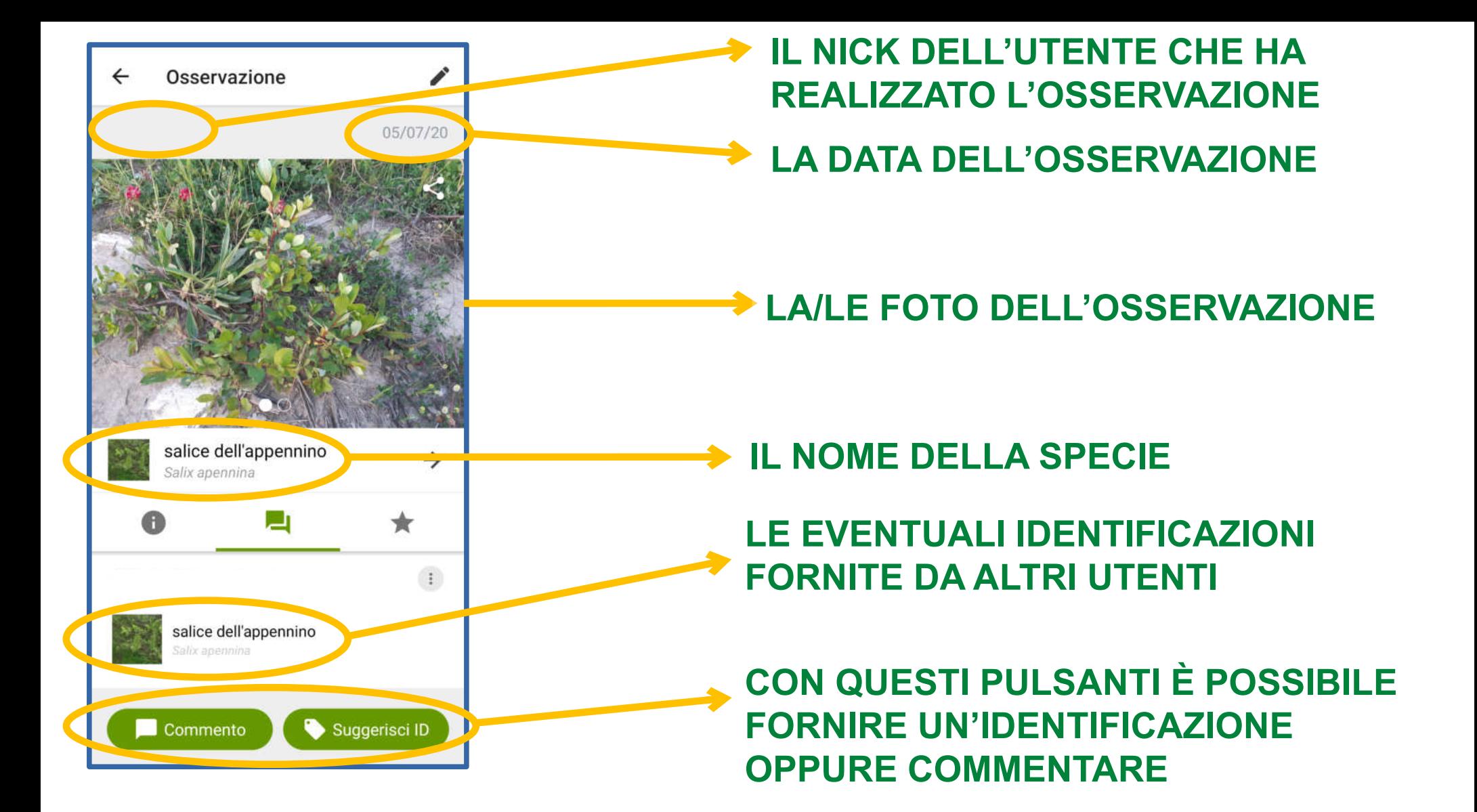

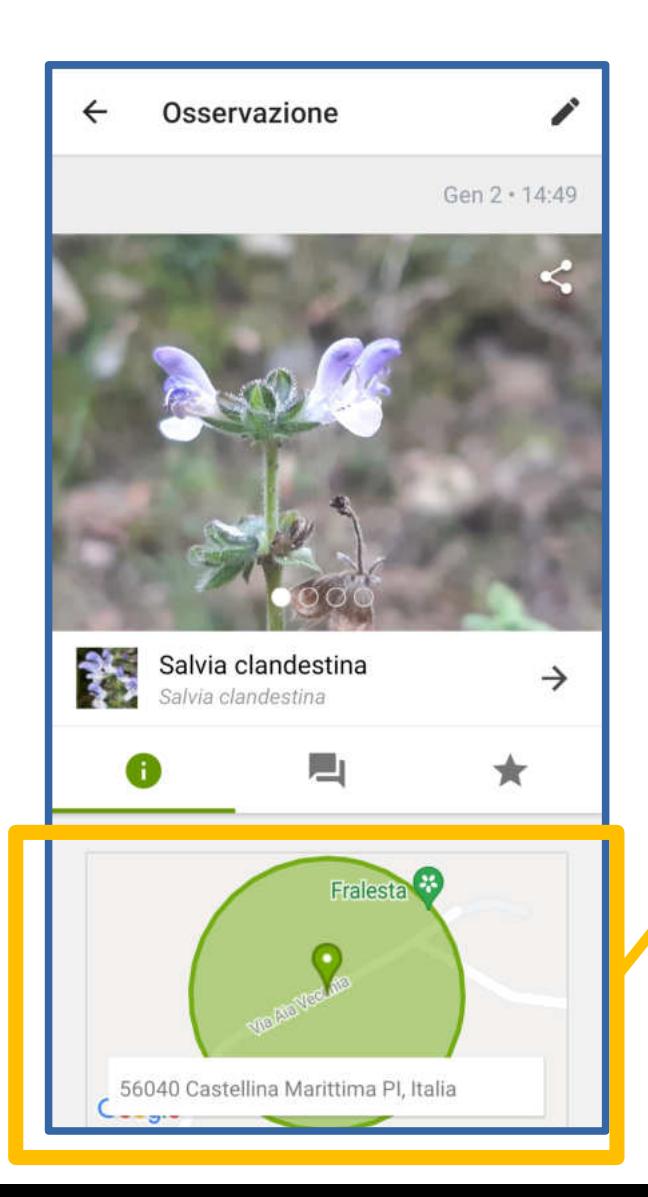

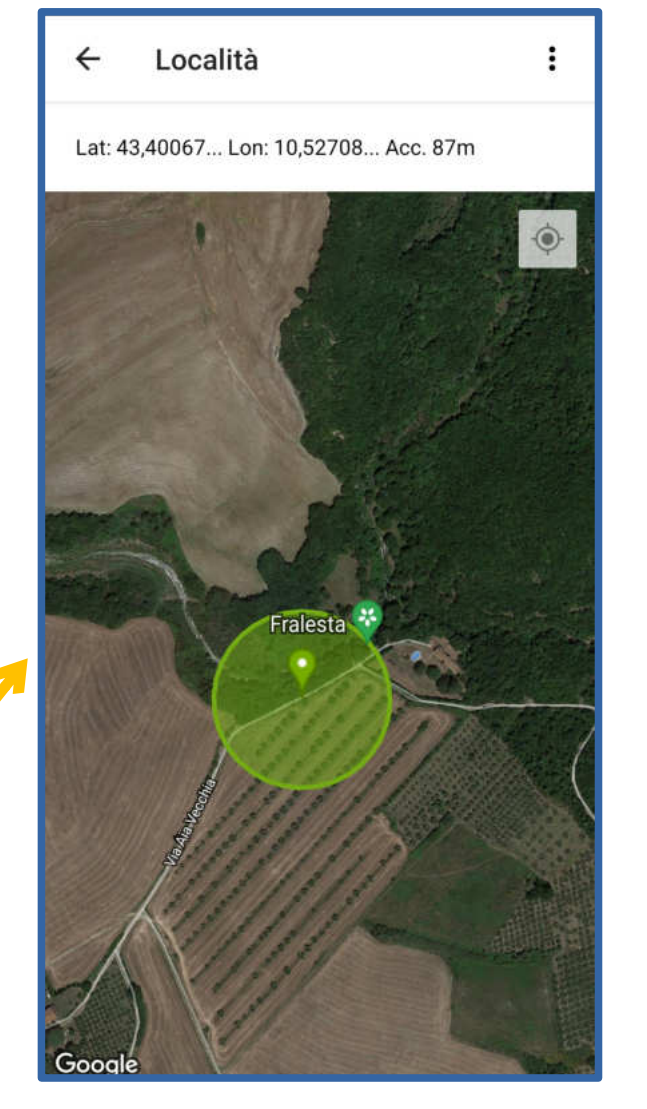

**PER OGNI OSSERVAZIONE CORREDATA DI COORDINATE GEOGRAFICHE È POSSIBILE OSSERVARNE LA POSIZIONE SULLA MAPPA** 

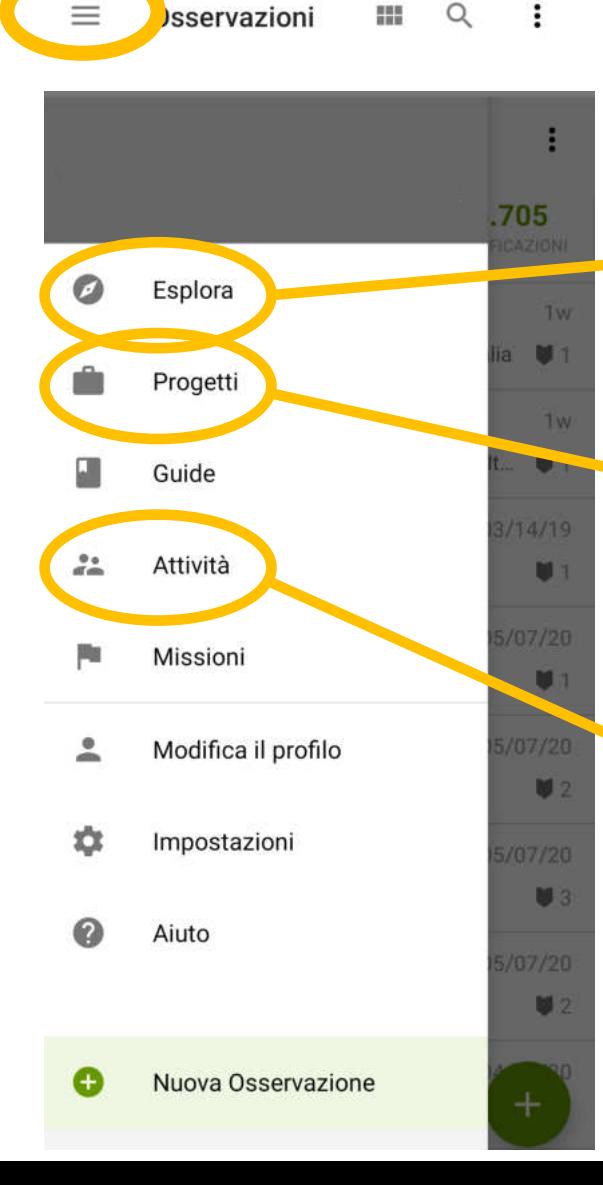

È POSSIBILE CERCARE LE **OSSERVAZIONI GIÀ POSTATE IMPOSTANDO IL TIPO DI ORGANISMO** (PIANTE, ANIMALI, ECC...) E LA **POSIZIONE GEOGRAFICA** 

È POSSIBILE VISUALIZZARE I **PROGETTI AI QUALI SI È ADERITO** 

**LA SEZIONE "ATTIVITÀ" INDICA SE QUALCHE ALTRO UTENTE HA FORNITO UN'IDENTIFICAZIONE A UNA NOSTRA OSSERVAZIONE OPPURE SE HA COMMENTATO** 

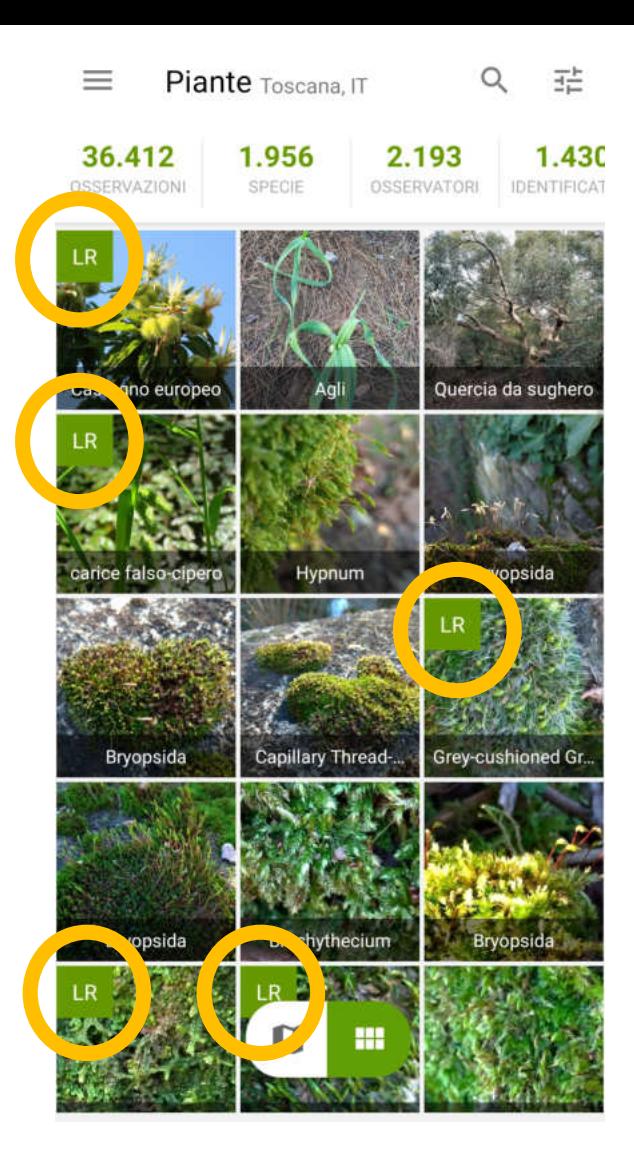

**LE OSSERVAZIONI LA CUI IDENTIFICAZIONE È CONFERMATA DA DUE O PIÙ UTENTI OPPURE DA ALMENO DEI 2/3 DEGLI UTENTI CHE HANNO FORNITO UN'IDENTIFICAZIONE RAGGIUNGONO IL COSIDDETTO** "LIVELLO DI RICERCA"

### **LE OSSERVAZIONI CON LE SEGUENTI CARATTERISTICHE:**

### ●**LIVELLO DI RICERCA**  ●**LICENZA "CREATIVE COMMONS" CC0, CC BY E CC BY-NC 4.0**

### **SONO AGGIUNTE AI DATASETS DEL GLOBAL BIODIVERSITY INFORMATION FACILITY (HTTPS://WWW.GBIF.ORG)**

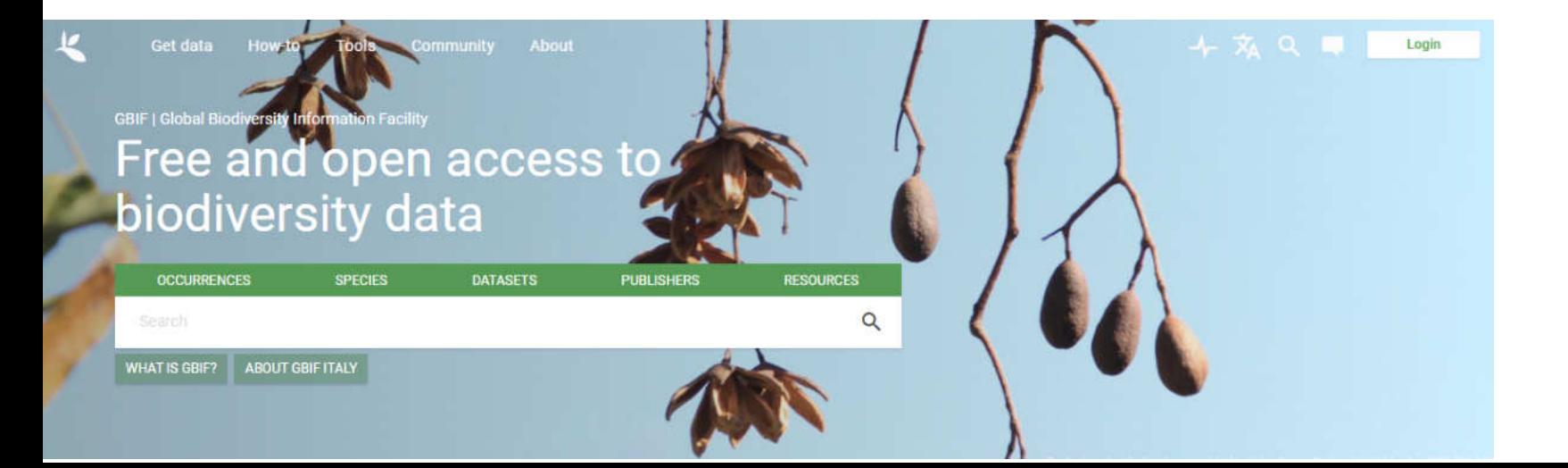

# **COME NON UTILIZZARE INATURALIST**

**È importante ricordare che iNaturalist è fatto principalmente per mappare organismi selvatici**

# COSA È PREFERIBILE **NON POSTARE SU** INATURALIST: **OSSERVAZIONI DI** ORGANISMI NON SELVATICI

#### Platano Comune (Platanus x hispanica) @ Casuale

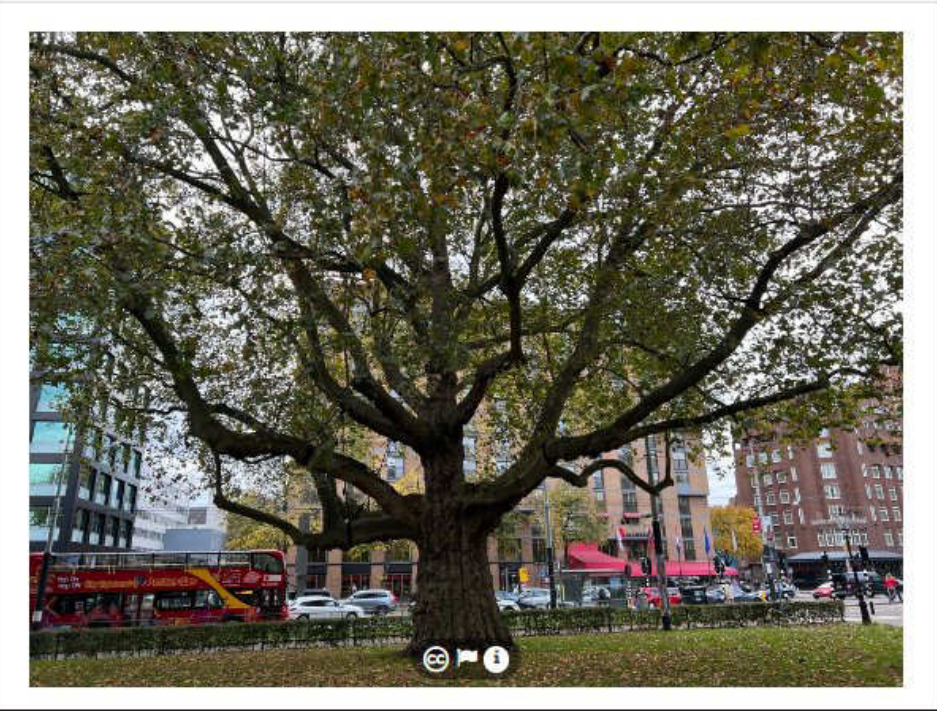

Gatto Domestico (Felis catus) Casuale

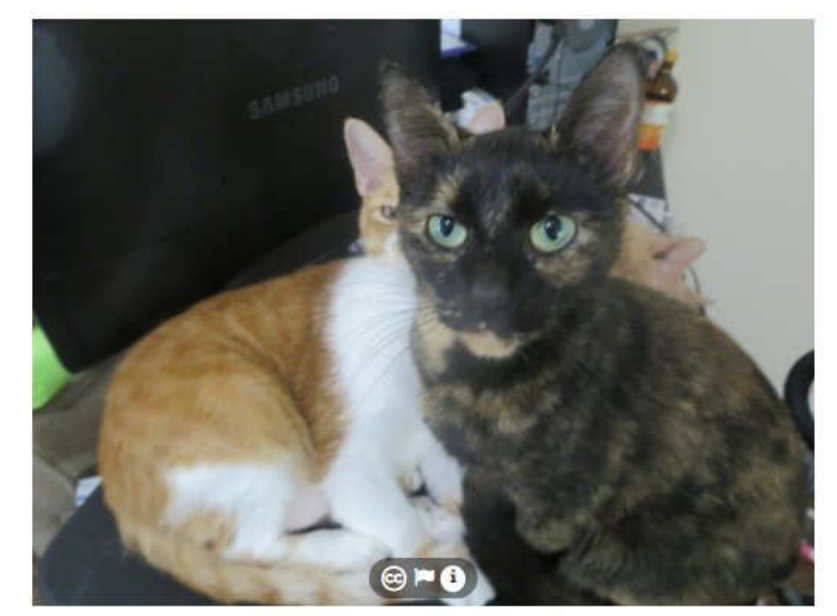

#### **THAME.**

## PIANTE COLTIVATE E ANIMALI IN CATTIVITÀ

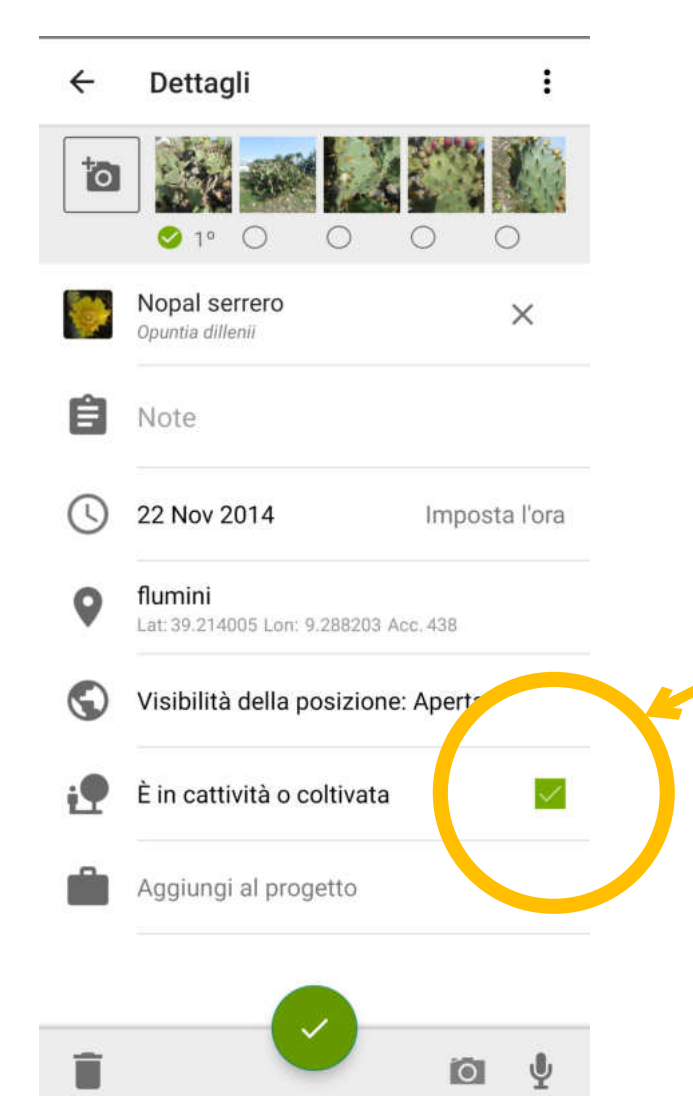

**OPPURE, IN ALTERNATIVA, QUALORA SI SIA CERTI O SI PRESUMA CHE L'ORGANISMO DELL'OSSERVAZIONE NON È SELVATICO, SI DEVE SPUNTARE QUESTA CASELLA** 

# **COME REALIZZARE UNA BUONA OSSERVAZIONE**

# 1) POSTARE PIÙ FOTO E DI BUONA QUALITÀ

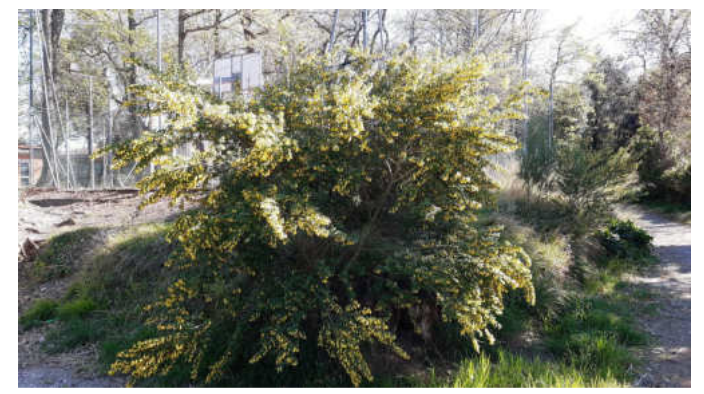

#### **IL PORTAMENTO DELLA PIANTA**

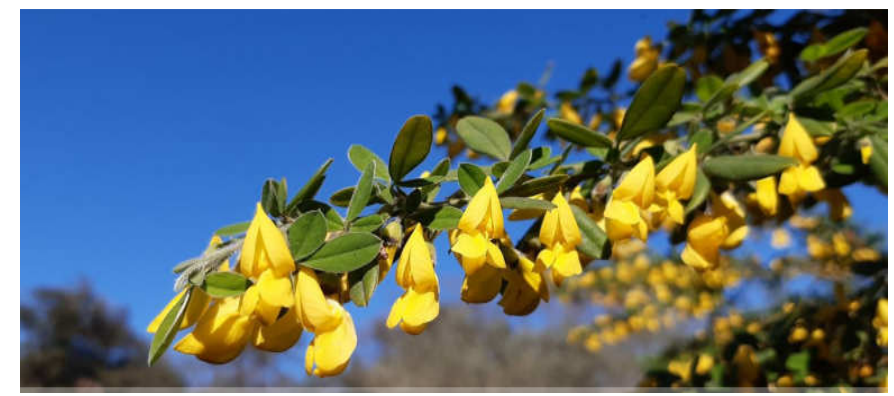

UN RAMO FIORITO CON LE FOGLIE

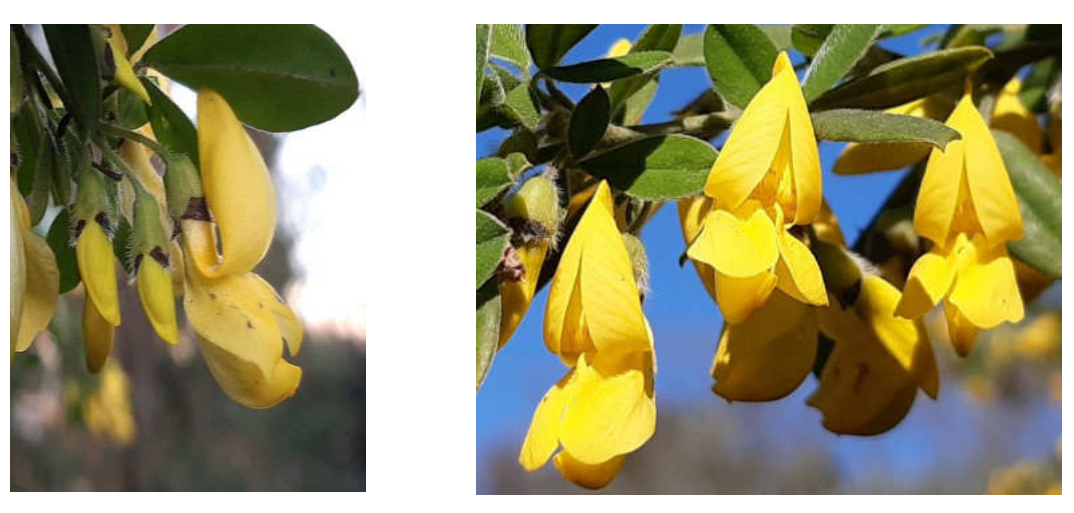

IL FIORE VISTO DI LATO E DAL DAVANTI

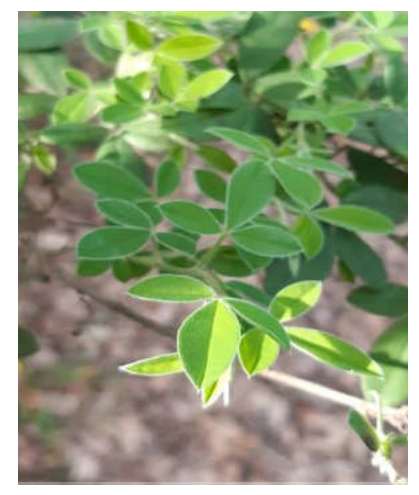

**LE FOGLIE** 

**NEL CASO DI UNA PIANTA, SE FISICAMENTE** POSSIBILE, CONVIENE SCATTARE ANCHE UNA **FOTO DI LATO CON LA FOTOCAMERA/TELEFONO** IN PARALLELO AL FUSTO DELLA PIANTA. IN QUESTO MODO SI RIESCE A VEDERNE IL **PORTAMENTO E L'AMBIENTE IN CUI CRESCE.** ALTRIMENTI PUÒ ESSERE DIFFICILE METTERE A **FUOCO UNA PIANTA ESILE.** 

**QUALORA LE FOTO SIANO POCO RAPPRESENTATIVE (ES: 1) L'ORGANISMO È FOTOGRAFATO DA TROPPO LONTANO OPPURE** 2) NE È RITRATTO SOLO UN PICCOLO **PARTICOLARE) PUÒ SUCCEDERE CHE:** A) ALTRI UTENTI NON POSSANO FORNIRE **UN'IDENTIFICAZIONE B) L'IDENTIFICAZIONE SUGGERITA DALL'INTELLIGENZA ARTIFICIALE SIA POCO SICURA** 

IL RISCHIO È QUELLO DI CREDERE DI **AVER TROVATO UNA CERTA SPECIE INVECE DI QUELLA CHE È REALMENTE** 

**2) CERCARE DI INDICARE UNA DATA E UNA POSIZIONE PRECISA OPPURE, QUANTOMENO, VEROSIMILI (se possibile, conviene limitare a poche decine di metri il raggio attorno al punto in cui l'organismo è stato osservato)**

**3) FORNIRE ALTRE INFORMAZIONI (SE DISPONIBILI) UTILI ALL'IDENTIFICAZIONE E PER MIGLIORARE LA QUALITÀ DELL'OSSERVAZIONE SE ALTRI UTENTI LE RICHIEDONO (es: ulteriori foto, indicazioni dove l'organismo è stato osservato)**

# **COSA NON DEVE ESSERE POSTATO SU INATURALIST**

## **CON UNA DATA PALESEMENTE ERRATE**

# **4) OSSERVAZIONI CON UNA POSIZIONE E/O**

## **ALTRI UTENTI**

# **3) FOTO TROVATE IN INTERNET OPPURE DI**

## **2) FOTO DI OGGETTI INANIMATI**

## **1) FOTO DI ESSERI UMANI**

## **ALTRE RACCOMANDAZIONI PER LA CREAZIONE DI UN'OSSERVAZIONE: 1) SE AVETE PIÙ FOTO DELLO STESSO INDIVIDUO DELLA STESSA SPECIE CARICATELE IN UNA SOLA OSSERVAZIONE. EVITATE DI CREARE UNA OSSERVAZIONE PER CIASCUNA FOTO**

**2) CERCATE DI FORNIRE UN'IDENTIFICAZIONE DI RANGO ELEVATO (ES: ANIMALI, INSETTI, PIANTE, PESCI, ECC.) ANCHE SE NON CONOSCETE LA SPECIE**

### **INATURALIST È ANCHE UN SITO VISITABILE MEDIANTE BROWSER**

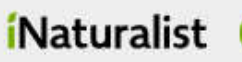

Comunità v Di più v

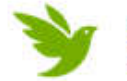

Esplora

iNaturalist is a not-for-profit program generating millions of data points for biodiversity research by helping people learn what's in their neighborhood. If everyone who visited iNaturalist in the last 7 days gave just \$7, we could cover our operating expenses for the next year. Please help.

## https://www.inaturalist.org/

#### Connettiti con la Natura

Esplora e condividi le tue osservazioni della natura.

**REGISTRATI** A

ESPLORA A

**Ashutosh Shinde** Mantid da Thane, India

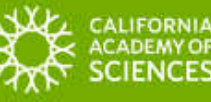

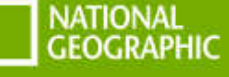

iNaturalist è un'iziativa congiunta della California Academy of Sciences e della National Geographic Society.

Transformance debi de municipalmetics and

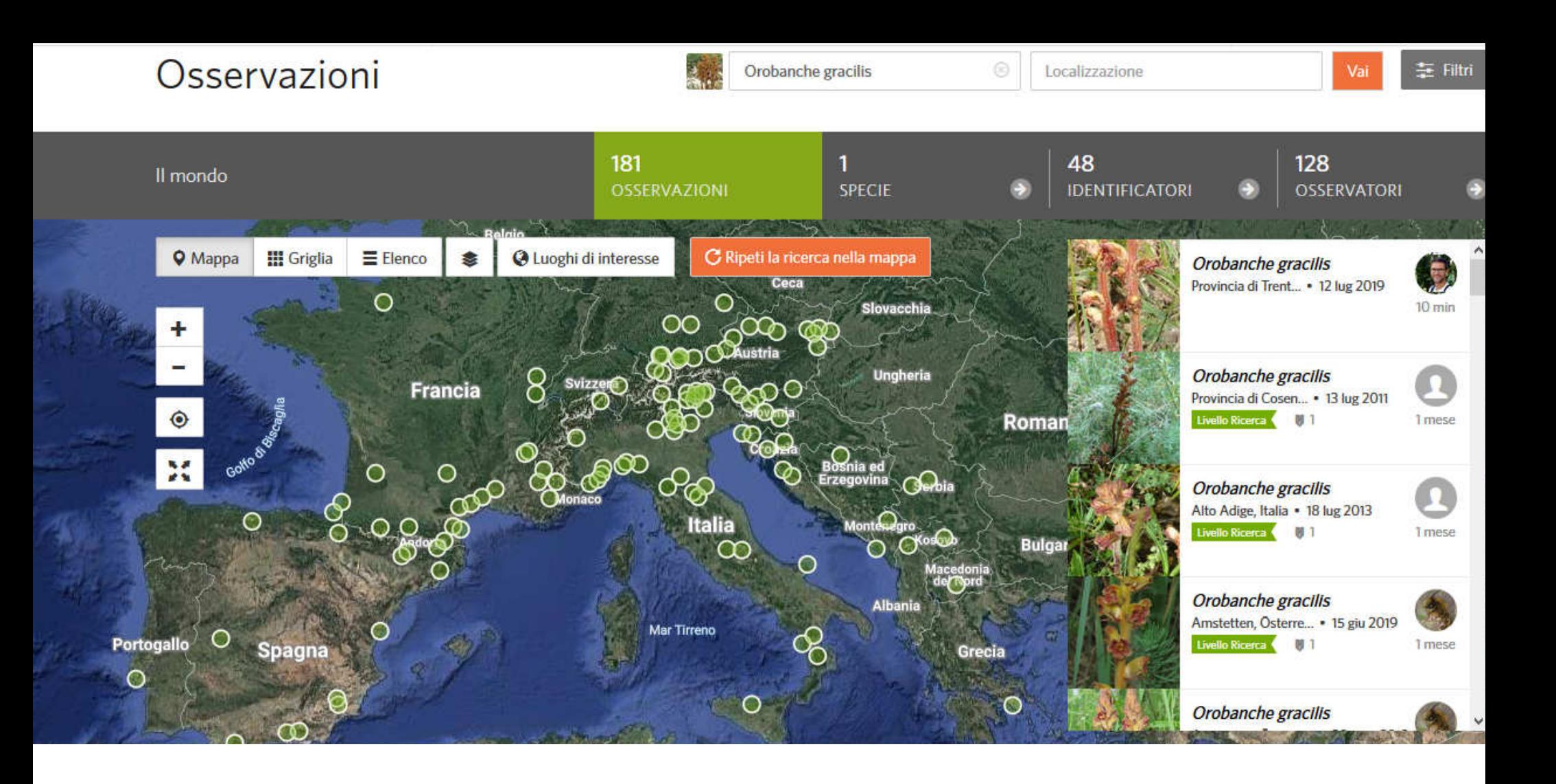

**Sul sito le osservazioni hanno una struttura leggermente più complessa.** 

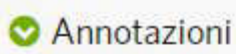

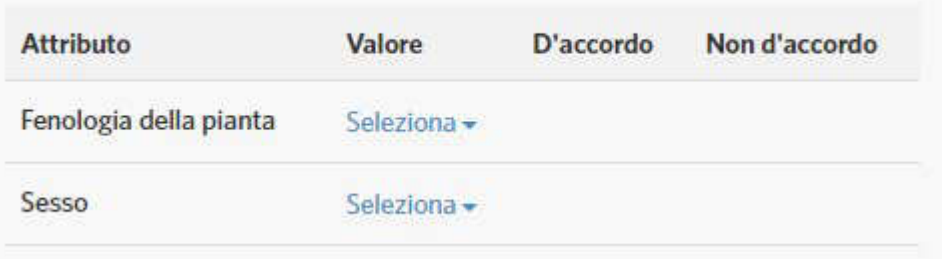

**È infatti possibile inserire più informazioni sull'organismo fotografato oppure acquisirne di altre che nella app non trovano posto.**

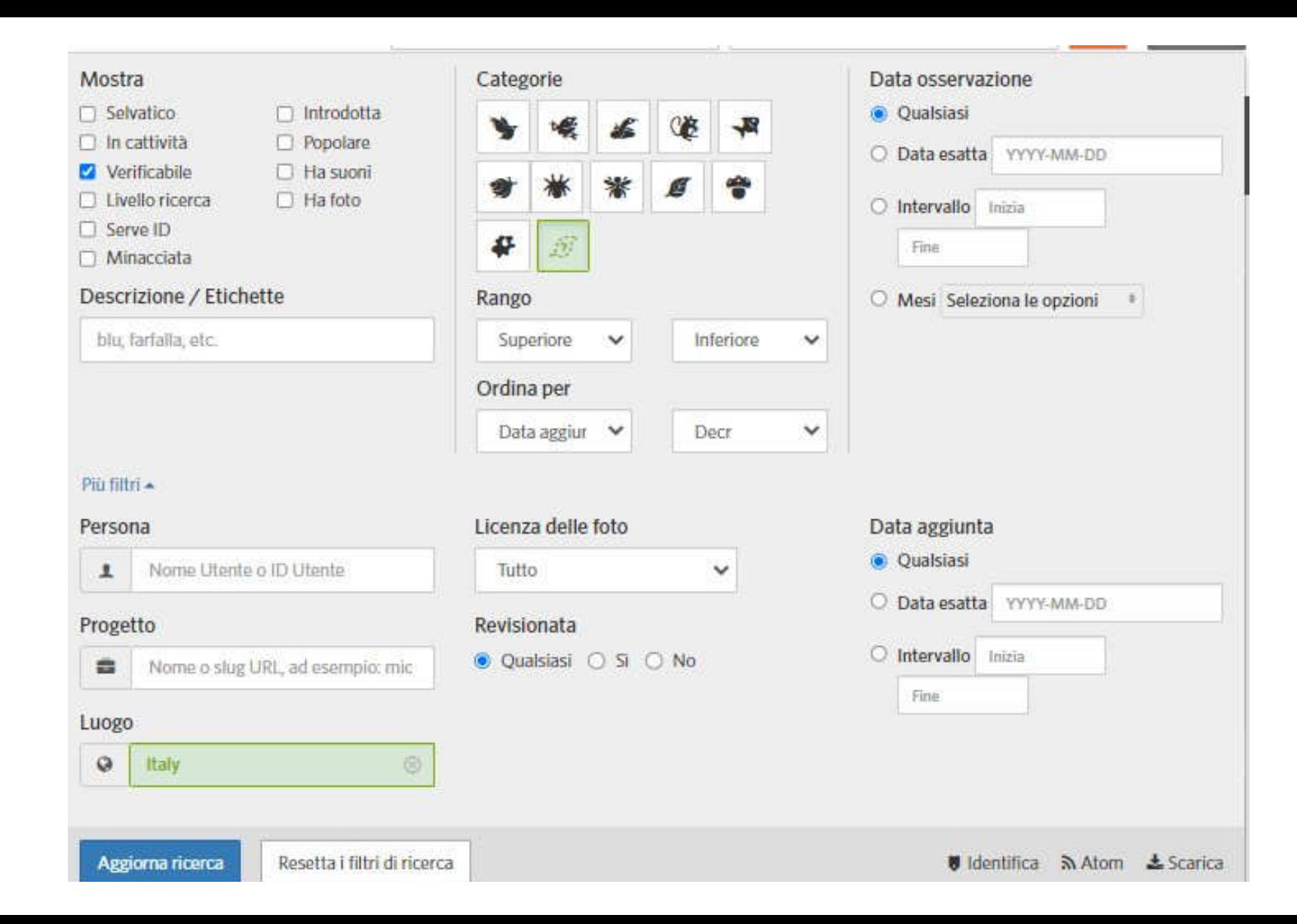

## **IL FILTRO PRESENTE NEL SITO CONTIENE UN NUMERO MAGGIORE DI CAMPI: A) INFORMAZIONI GENERALI**

**SOLAMENTE OSSERVAZIONI DI ORGANISMI NON SEGNATI COME NON SELVATICI**

**SOLAMENTE OSSERVAZIONI DI ORGANISMI SEGNATI COME NON SELVATICI**

 **SUONI)SOLAMENTE OSSERVAZIONI CORREDATE DI FILE CHE PERMETTONO IL RICONOSCIMENTO DELL'ORGANISMO (FOTO, VIDEO,** 

Mostra Selvatico In cattività Verificabile Livello ricerca Serve ID Minacciata

## **IL FILTRO PRESENTE NEL SITO CONTIENE UN NUMERO MAGGIORE DI CAMPI: A) INFORMAZIONI GENERALI**

**SOLAMENTE OSSERVAZIONI CHE HANNO RAGGIUNTO IL "LIVELLO DI RICERCA"**

**SOLAMENTE OSSERVAZIONI CHE NON HANNO RAGGIUNTO IL LIVELLO DI RICERCA**

**SOLAMENTE OSSERVAZIONI DI SPECIE CONSIDERATE MINACCIATE**

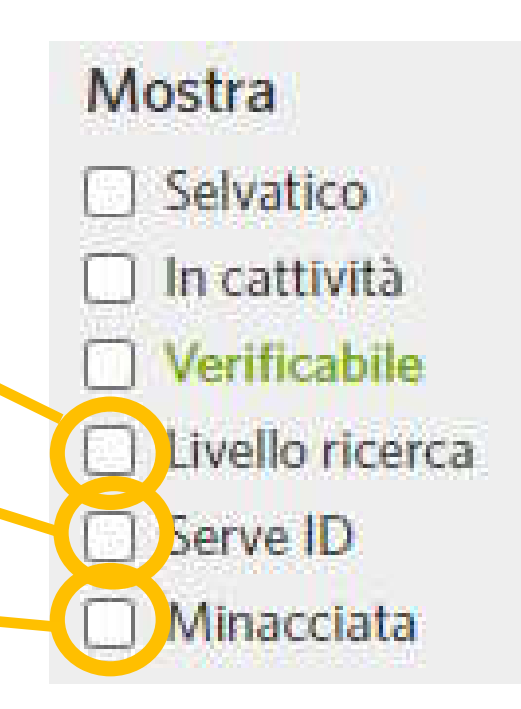

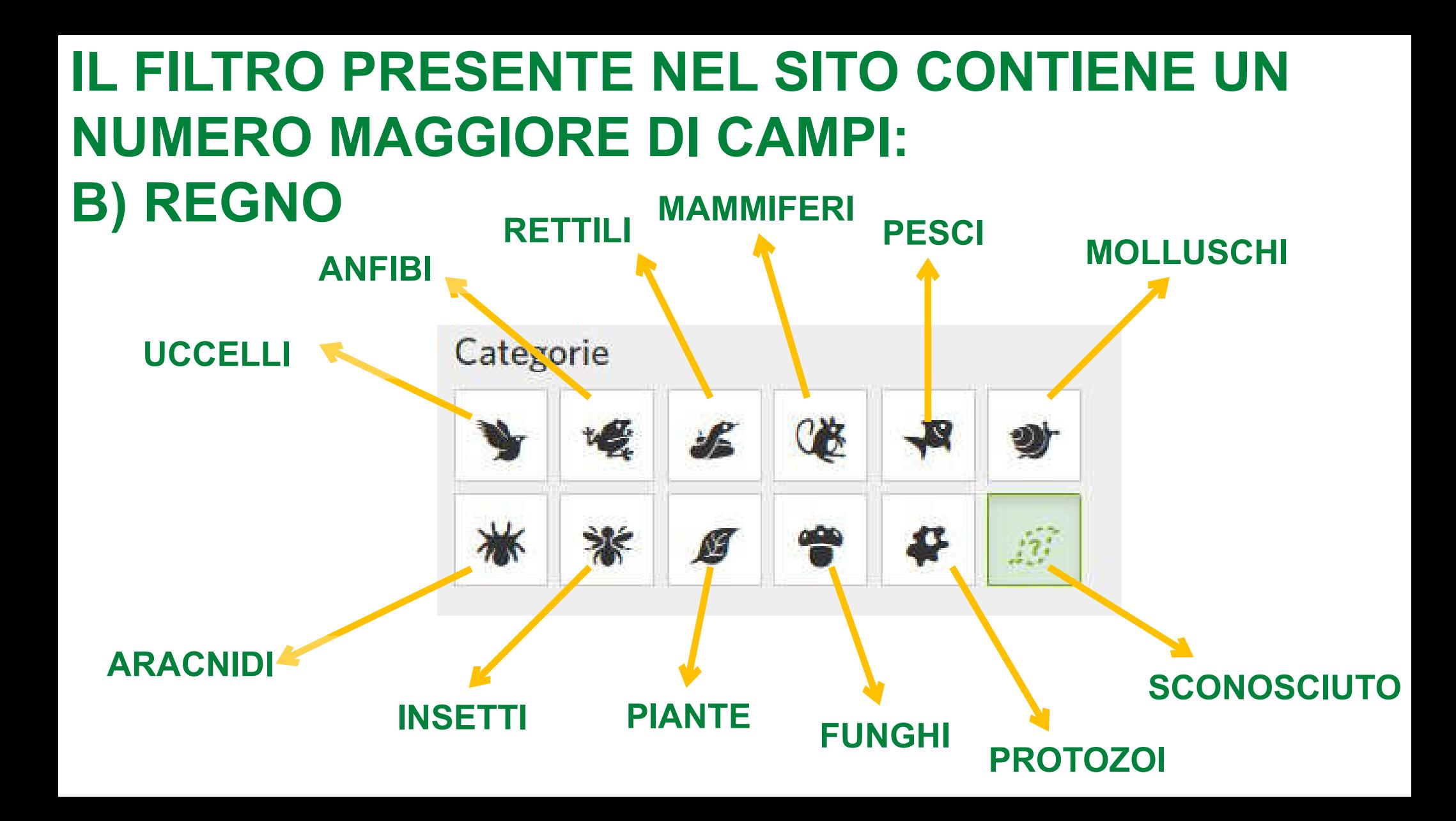

## **IL FILTRO PRESENTE NEL SITO CONTIENE UN NUMERO MAGGIORE DI CAMPI: C) UTENTI, PROGETTI, GEOGRAFIA**

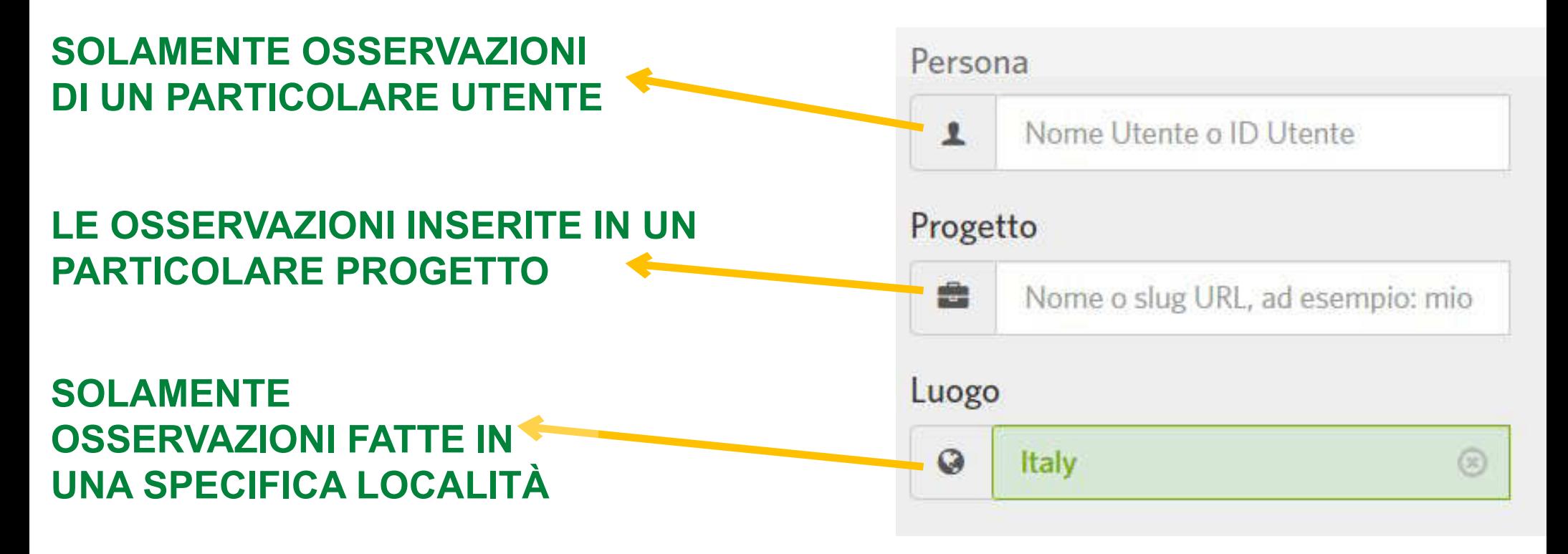

## TRAMITE IL SITO, TRA LE ALTRE POSSIBILITÀ. SI PUÒ CREARE UN PROGETTO

I PROGETTI SONO RACCOLTE DI OSSERVAZIONI **ACCOMUNATE, AD ESEMPIO, DALLA LOCALIZZAZIONE GEOGRAFICA E/O DALL'APPARTENERE A UN BEN PRECISO GRUPPO TASSONOMICO** 

### IL PROGETTO FLORA E FAUNA SELVATICHE DELLA **CITTÀ DI LIVORNO**

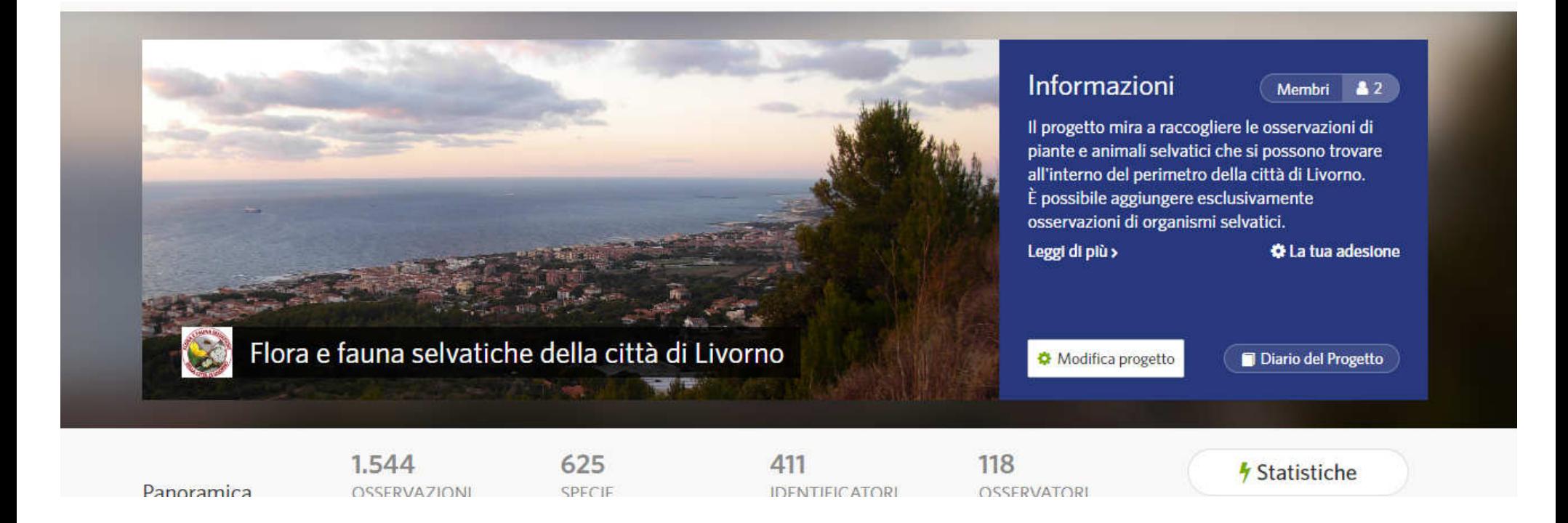

### **IL PROGETTO FLORA E FAUNA SELVATICHE DELLA CITTÀ DI LIVORNO**

Requisiti del progetto o Le osservazioni in questo progetto devono soddisfare i seguenti criteri:  $\blacksquare$  Taxa Tutti i taxa **Q** Localizzazione Livorno (città), Toscana, IT <u>A</u> Utenti **Qualsiasi** Progetti **Oualsiasi** Grado di qualità Livello ricerca, Serve ID Tipo di supporto Qualsiasi **Data** Qualsiasi **O** Origine Qualsiasi

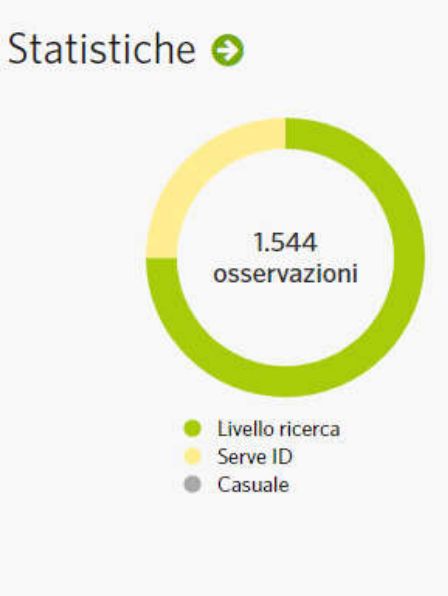

Diario **O** 

Ancora nessun post del diario

### **IL PROGETTO FLORA E FAUNA SELVATICHE DELLA CITTÀ DI LIVORNO**

#### Mappa delle osservazioni

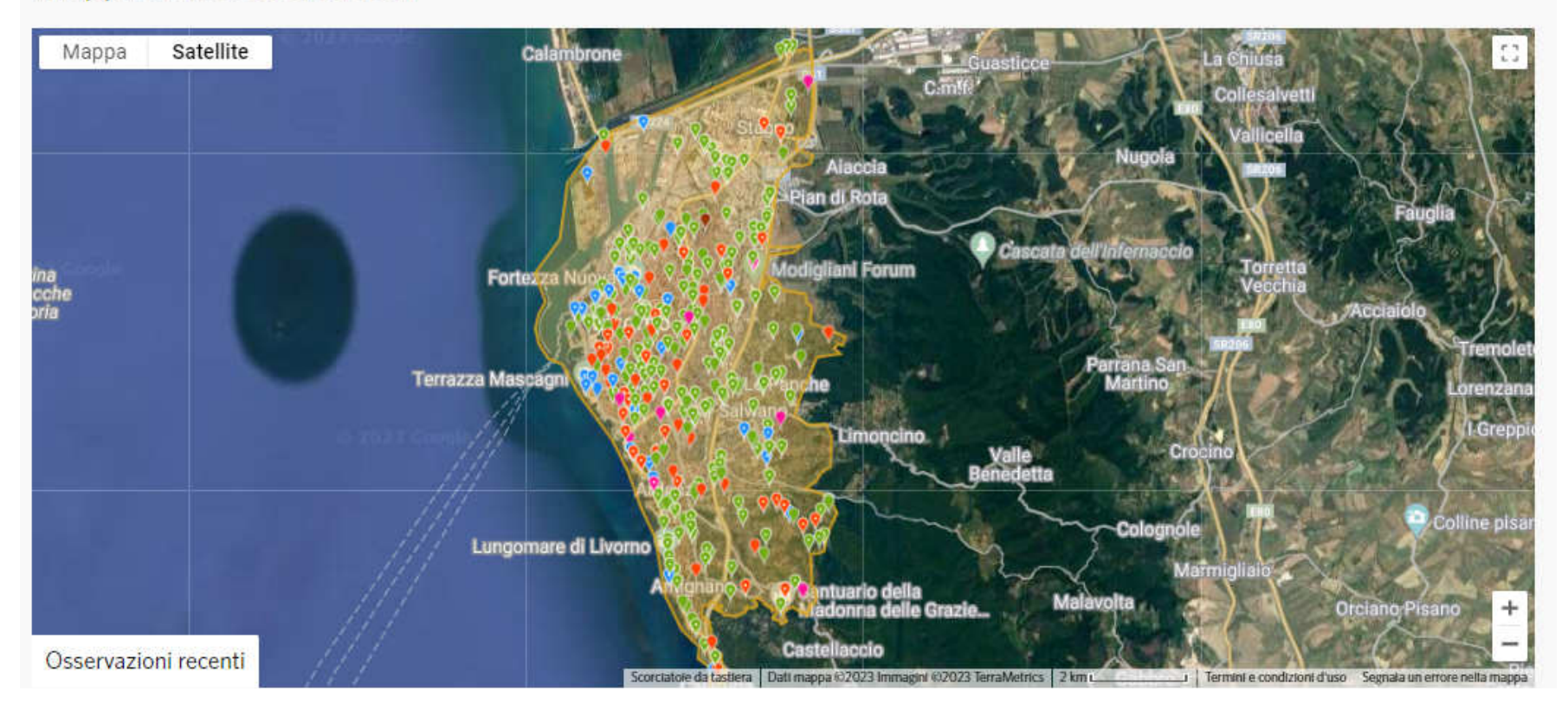

#### *iNatForum*

tutte le categorie »

tutte le etichette »

Categorie

Popolari

Recenti

Categoria

Argomenti

#### Nature Talk

 $63/mase$ 

This category is a catch-all for nature-related topics that aren't directly related to iNaturalist. It's not a place to get help with identifying your nature observations (that's what iNaturalist itself is forl).

Charla de naturaleza - Español

#### **Feature Requests**

 $11/m$ ese

Use this category to post new feature requests for iNaturalist. and to vote for existing feature requests.

#### **Bug Reports**

 $47/m$ ese

Are you experiencing a technical issue with iNaturalist? This category is the place to report it.

#### General

 $101/$ mese

This is a place to discuss general iNaturalist-related topics that are not specific Feature Requests or Bug Reports. The iNat Forum is also not a place to seek help with identification, promote projects, or to post

#### https://forum.inaturalist.org

Sul web è disponibile anche il FORUM di **iNaturalist al quale è** possibile accedere con lo stesso account.

### **ALCUNE RACCOMANDAZIONI:**

- ●**Nel caso di specie molto rare e/o note per essere in pericolo di scomparsa è necessario valutare se sia il caso o meno di postarne un'osservazione oppure se impostare la visibilità della posizione come "oscurata".**
- ●**Negli altri casi è preferibile che la posizione dell'osservazione sia più precisa possibile.**
- ●**È preferibile evitare che più utenti postino un'osservazione della stessa specie nello stesso identico luogo o in posizioni molto vicine.**
- ●**È altamente consigliabile corredare un'osservazione di più foto non sfocate che ritraggano più particolari possibili in modo da permettere agli altri utenti di fornire un'identificazione.**

### **ALCUNE RACCOMANDAZIONI:**

- ●**Cercare di essere sempre rispettosi nei confronti degli altri utenti anche nei casi in cui non si è d'accordo con il loro punto di vista. Nella comunità di iNaturalist vi sono molti utenti esperti dai quali è possibile imparare molte nozioni su diversi gruppi di organismi.**
- ●**iNaturalist è un ottimo strumento per acquisire nozioni di scienze naturali e imparare a riconoscere gli organismi viventi. Crediamo che convenga puntare sulla qualità delle osservazioni piuttosto che sulla quantità. In questo senso, alcuni tipi di eventi in cui si spingono gli utenti a gareggiare a chi invia più osservazioni hanno poco senso e non sono in linea con lo spirito di iNaturalist.**

### **LINK UTILI:**

### **[https://www.inaturalist.org](https://www.inaturalist.org/)**

**<https://www.inaturalist.org/pages/help>**

**<https://www.inaturalist.org/pages/getting%2Bstarted>**